## **LAPORAN TUGAS AKHIR**

# **PEMBUATAN APLIKASI PEMBELAJARAN MENGENAL FUNGSI BAGIAN TUMBUHAN UNTUK SEKOLAH DASAR**

Diajukan sebagai salah satu persyaratan Untuk memperoleh gelar Ahli Madya

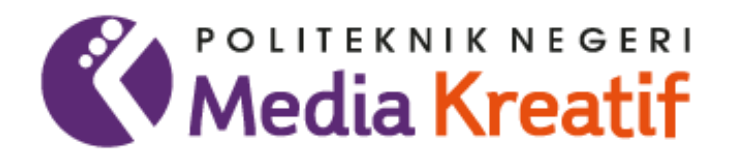

# Disusun Oleh: **ENDHITA RAMADHANTIE 19012042**

**PROGRAM STUDI DESAIN GRAFIS KONSENTRASI MULTIMEDIA JURUSAN DESAIN POLITEKNIK NEGERI MEDIA KREATIF JAKARTA**

**2023**

### **LEMBAR PENGESAHAN TUGAS AKHIR**

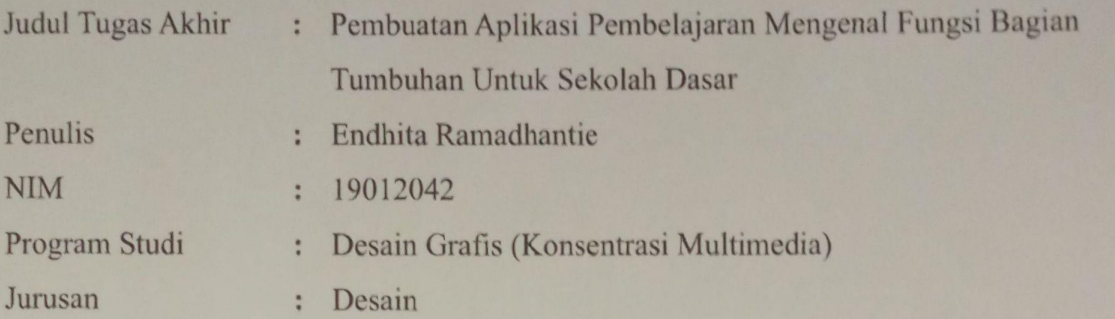

Tugas Akhir ini telah dipertanggung jawabkan di hadapan Tim Penguji Tugas Akhir di kampus Politeknik Negeri Media Kreatif pada Selasa, 25 Juli 2023

> Disahkan Oleh: Ketua Penguji,

**Sari Setyaning Tyas, M.Ti.** NIP. 198703092014042001

Anggota I

**Dwi Mandasari Rahayu, S.P., M.M.**

NIP. 198801052019032012

Anggota II

**Deni Kuswoyo, M.Kom.** NIP. 198803012019031011

Mengetahui, Ketua Jurusan Desain

Tri Fajar Yurmama Supiyanti, S. Kom, M.T. NIP. 198011122010122003

### **LEMBAR PERSETUJUAN SIDANG TUGAS AKHIR**

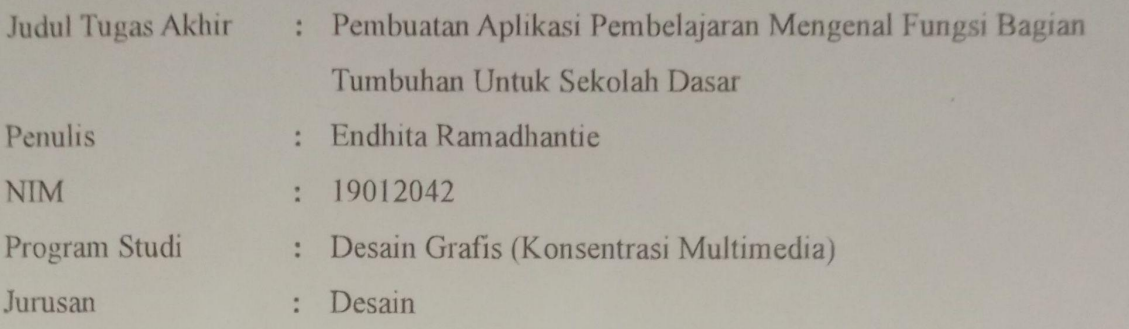

Tugas Akhir ini telah diperiksa dan disetujui untuk disidangkan. Ditandatangani di Jakarta 20 Juli 2023

Pembimbing I Pembimbing II

**Ince Dian Aprilyani Azir MA Deni Kuswoyo, M.Kom**

NIP. 198803012019031011

Mengetahui, Koordinator Program Studi Multimedia

Herly Kurrahmi, S.Si, M.Kom NIP. 198602052019032009

# **PERNYATAAN ORIGINALITAS TUGAS AKHIR DAN BEBAS PLAGIARIS**

Yang bertanda tangan di bawah ini:

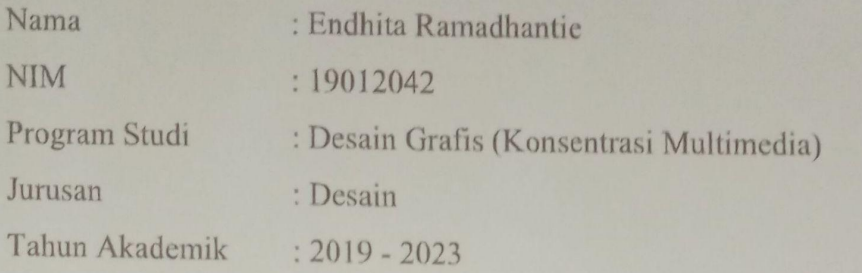

Dengan ini menyatakan bahwa Tugas Akhir saya dengan judul: *Pembuatan aplikasi pembelajaran mengenal fungsi bagian tumbuhan untuk sekolah dasar* adalah **Original, belum pernah dibuat oleh pihaklain, dan bebas dari plagiarisme.**

Bilamana pada kemudian hari ditemukan ketidaksesuaian dengan pernyataan ini, saya bersedia dituntut dan diproses sesuai dengan ketentuan yang berlaku.

Demikian pernyataan ini dibuat dengan sesungguhnya dan dengan sebenarbenarnya.

Jakarta, 25 JUli 2023

Yang menyatakan,

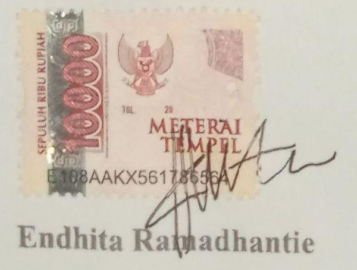

NIM. 19012042

# **PERNYATAAN PUBLIKASI KARYA ILMIAH**

Sebagai civitas akademika Politeknik Negeri Media Kreatif Jakarta, Saya yang bertanda tangan di bawah ini:

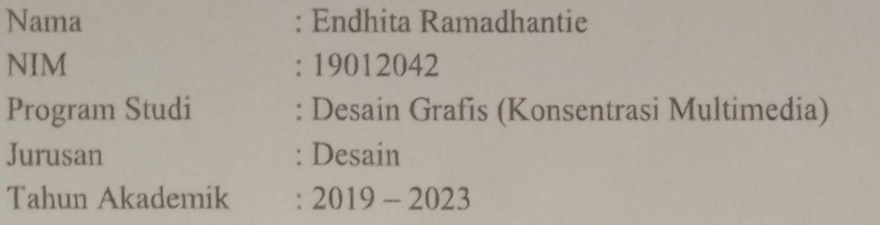

Demi pengembangan ilmu pengetahuan, menyetujui untuk memberikan kepada Politeknik Negeri Media **Kreatif Hak Bebas Royalti Non Eksklusif (***Nonexclusive Royalty-Free Right***)** atas karya ilmiah saya yang berjudul: "*Pembuatan aplikasi pembelajaran mengenal fungsi bagian tumbuhan untuk sekolah dasar*" beserta perangkat yang ada (jika diperlukan)

Dengan Hak Bebas Royalti Nonekslusif ini Politeknik Negeri Media Kreatif berhak menyimpan, mengalih media/formatkan, mengelola dalam bentuk pangkalan data (database), merawat, dan mempublikasikan tugas akhir saya selama tetap mencantumkan nama saya sebagai penulis/pencipta dan sebagai pemilik Hak Cipta.

Demikian pernyataan ini saya buat dengan sebenarnya.

Jakarta, 25 Juli 2023

Yang menyatakan,

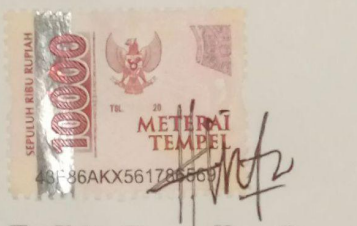

NIM. 19012042

#### **ABSTRAK**

*Grade IV students at SDN Bojonggede 04 learn the functions of plant parts only relying on books from the government and using less technology. This study aims to make an application to recognize the functions of plant parts for fourth grade students at SDN Bojonggede 04 and to build learning media that can support student learning processes, as well as help teachers create new and innovative teaching methods at SDN Bojonggede 04. The author wants to provide a solution by making learning applications in accordance with the curriculum applied at SDN Bojonggede 04. The method used in this research is a descriptive qualitative method. By using data collection techniques in the form of interviews, observation and literature study. And with 3 stages namely Pre-production, Production and Post-production. After carrying out all the stages, the author tested the feasibility of the application on 33 students and from the test results obtained a final score of 82.7%, therefore making an Android-based learning application called Learning Plants is very suitable for students to use.*

*Keywords: Learning Applications, Functions of Plants, Learning Media*

Siswa kelas IV di SDN Bojonggede 04 mempelajari fungsi bagian tumbuhan hanya mengandalkan buku dari pemerintah dan kurang menggunakan teknologi. Penelitian ini bertujuan untuk membuat aplikasi mengenal fungsi bagian tumbuhan kepada siswa kelas IV di SDN Bojonggede 04 dan membangun media pembelajaran yang dapat mendukung proses belajar siswa, juga membantu guru menciptakan metode mengajar yang baru dan inovatif di SDN Bojonggede 04. Penulis ingin memberikan solusi dengan membuatkan aplikasi pembelajaran yang sesuai dengan kurikulum yang diterapkan di SDN Bojonggede 04. Metode yang digunakan dalam penelitian ini adalah metode kualitatif yang bersifat deskriptif. Dengan menggunakan teknik pengambilan data berupa wawancara, observasi dan studi Pustaka. Dan dengan 3 tahap yaitu Praproduksi, Produksi dan Pascaproduksi. Setelah melakukan semua tahapan, penulis menguji kelayakan aplikasi kepada 33 siswa dan dari hasil pengujian mendapatkan nilai akhir 82,7%, maka dari itu pembuatan Aplikasi pembelajaran berbasis android yang bernamakan Belajar Tumbuhan ini sangat layak digunakan oleh siswa.

**Kata Kunci**: Aplikasi Pembelajaran, Fungsi Tumbuhan, Media Pembelajaran.

#### **PRAKATA**

Puji syukur kepada Tuhan Yang Maha Esa yang telah memberi kekuatan, kemampuan, dan kesabaran kepada penulis, sehingga penulis dapat menyelesaikan tugas akhir ini dengan baik. Tujuan penulisan tugas akhir adalah memenuhi salah satu persyaratan bagi mahasiswa untuk dapat menyelesaikan pendidikan Diploma 3 Program Studi Multimedia di Politeknik Negeri Media Kreatif.

Dalam tugas akhir ini, penulis berperan sebagai perancang telah membuat karya produk Aplikasi sebagai media pembelajaran. Berdasarkan karya tersebut, penulis menyusun laporan TA berjudul "Pembuatan Aplikasi Pembelajaran Mengenal Fungsi Bagian Tumbuhan untuk Sekolah Dasar"

Laporan TA ini tidak akan selesai dengan baik tanpa bantuan, bimbingan, dan dorongan dari orang yang berada di sekitar penulis. Oleh karena itu, penulis ingin mengucapkan terima kasih juga kepada:

- 1. Dr. Tipri Rose Kartika, S.E., M.M. selaku Direktur dari Politeknik Negeri Media Kreatif.
- 2. Nova Darmanto, M.Si., Wakil Direktur Bidang Akademik
- 3. Tri Fajar Yurmama Supiyati, S.Kom., selaku Ketua Jurusan Desain Politeknik Negeri Media Kreatif.
- 4. Lani Siti Noor Aisyah, S.Ds., selaku Sekretaris Jurusan Desain Politeknik Negeri Media Kreatif.
- 5. Herly Nurrahmi, S.Si, M.Kom selaku Ketua Program Studi Teknologi Rekayasa Multimedia.
- 6. Sanjaya Pinem, S.Kom., M.Sc, selaku Sekretaris Program Studi.
- 7. Ince Dian Apriyanti Azir MA. sebagai Dosen Pembimbing I.
- 8. Deni Kuswoyo M.kom. sebagai Dosen Pembimbing II.
- 9. Para dosen dan tenaga pendidik serta staff Politeknik Negeri Media Kreatif Jakarta yang telah melayani mahasiswa selama menempuh pendidikan di Polimedia Jakarta.
- 10. Orang tua dan keluarga penulis yang selalu memberikan doa dan dukungan moril maupun materil.
- 11. Guru SDN Bojonggede 04 dan Siswa kelas IV yang telah membantu penulis melakukan penelitian terkait.
- 12. Teman-teman lainnya yang telah memberikan semangat dan dorongan yang sangat besar kepada penulis.

Penulis menyadari masih banyak kekurangan dalam tugas akhir ini. Oleh sebab itu, penulis mengharapkan saran dan kritik yang membangun untuk tugas akhir ini.

> Jakarta, 02 Agustus 2023 Penulis,

amadhantie NIM 19012042

### **DAFTAR ISI**

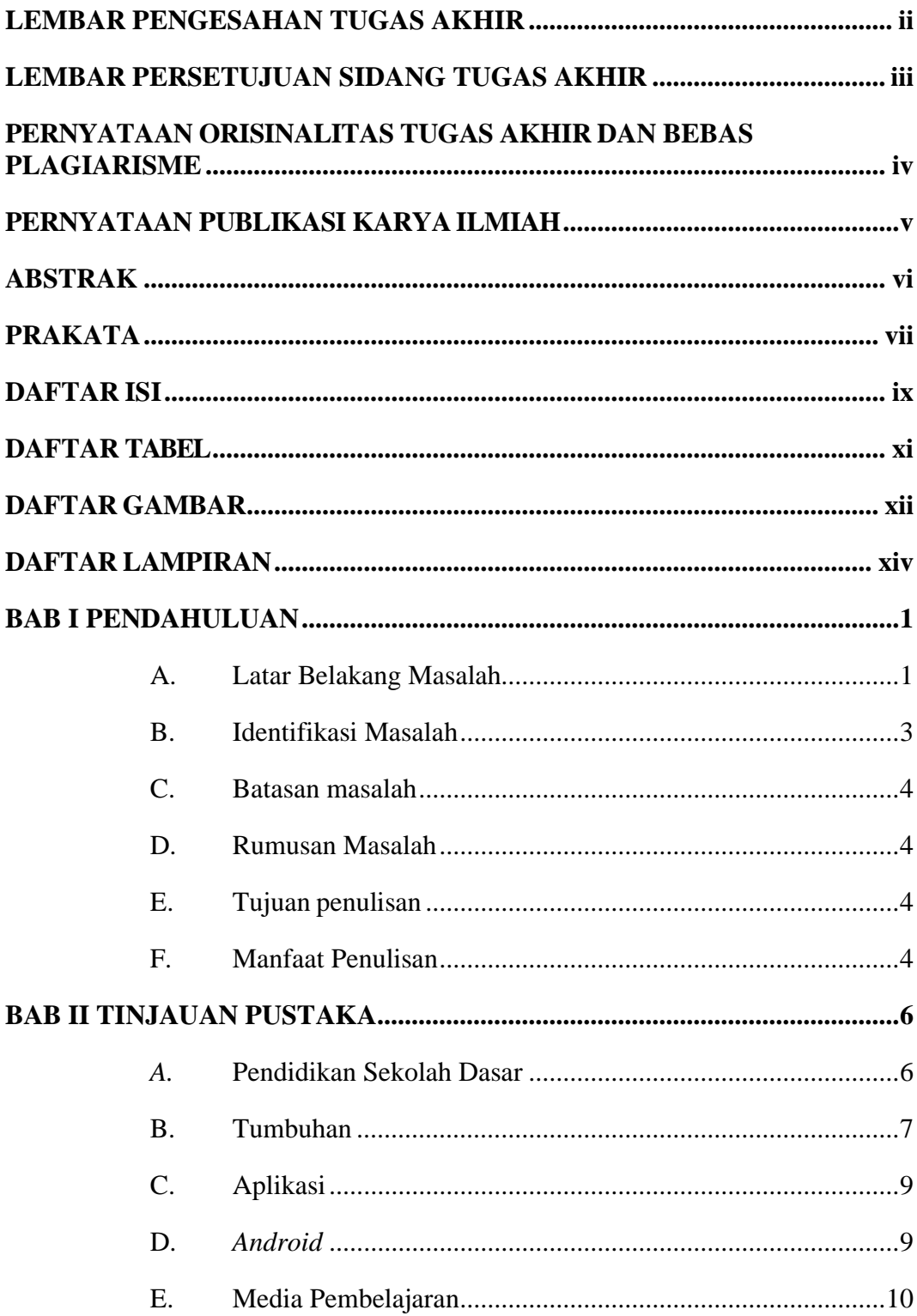

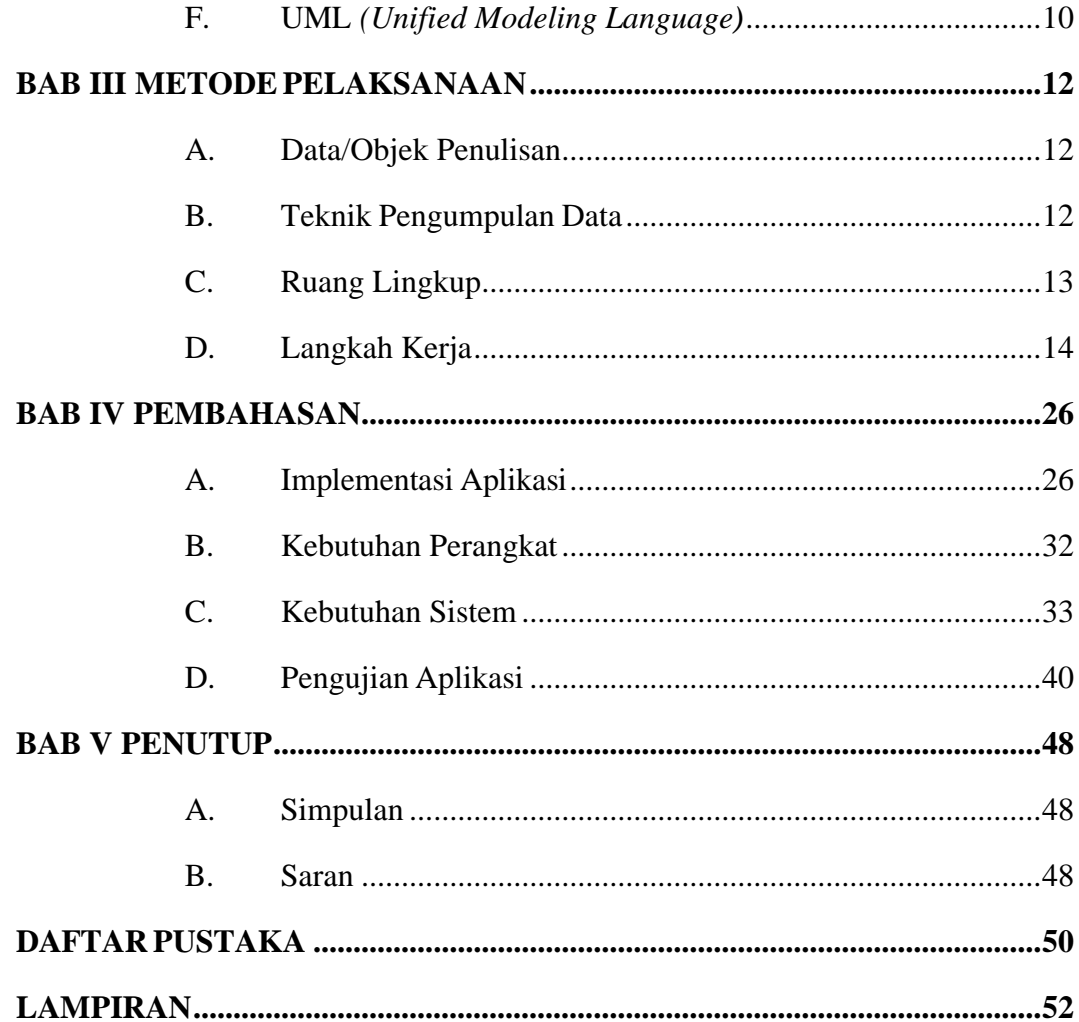

# **DAFTAR TABEL**

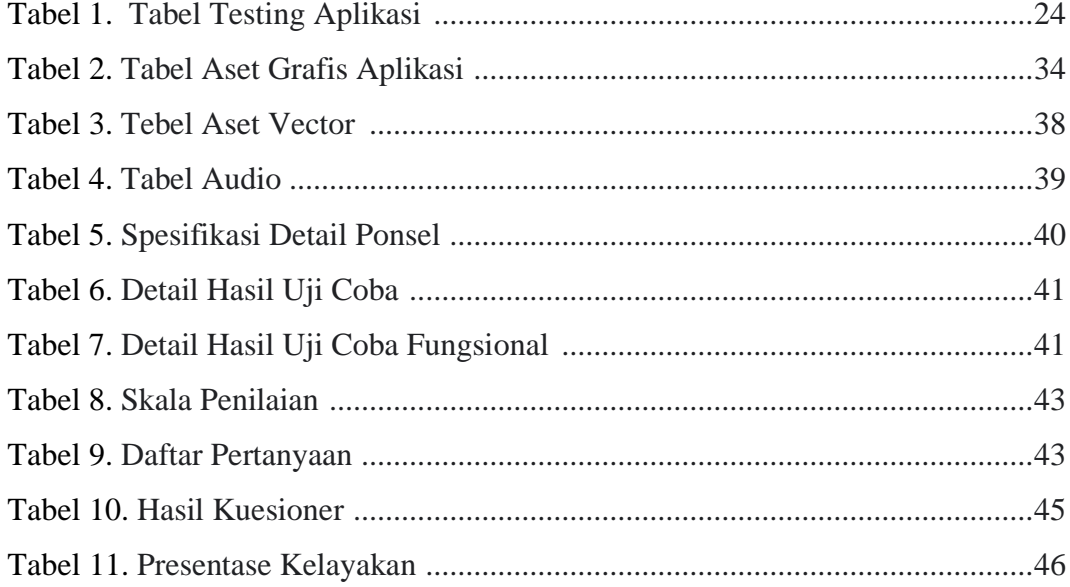

## **DAFTAR GAMBAR**

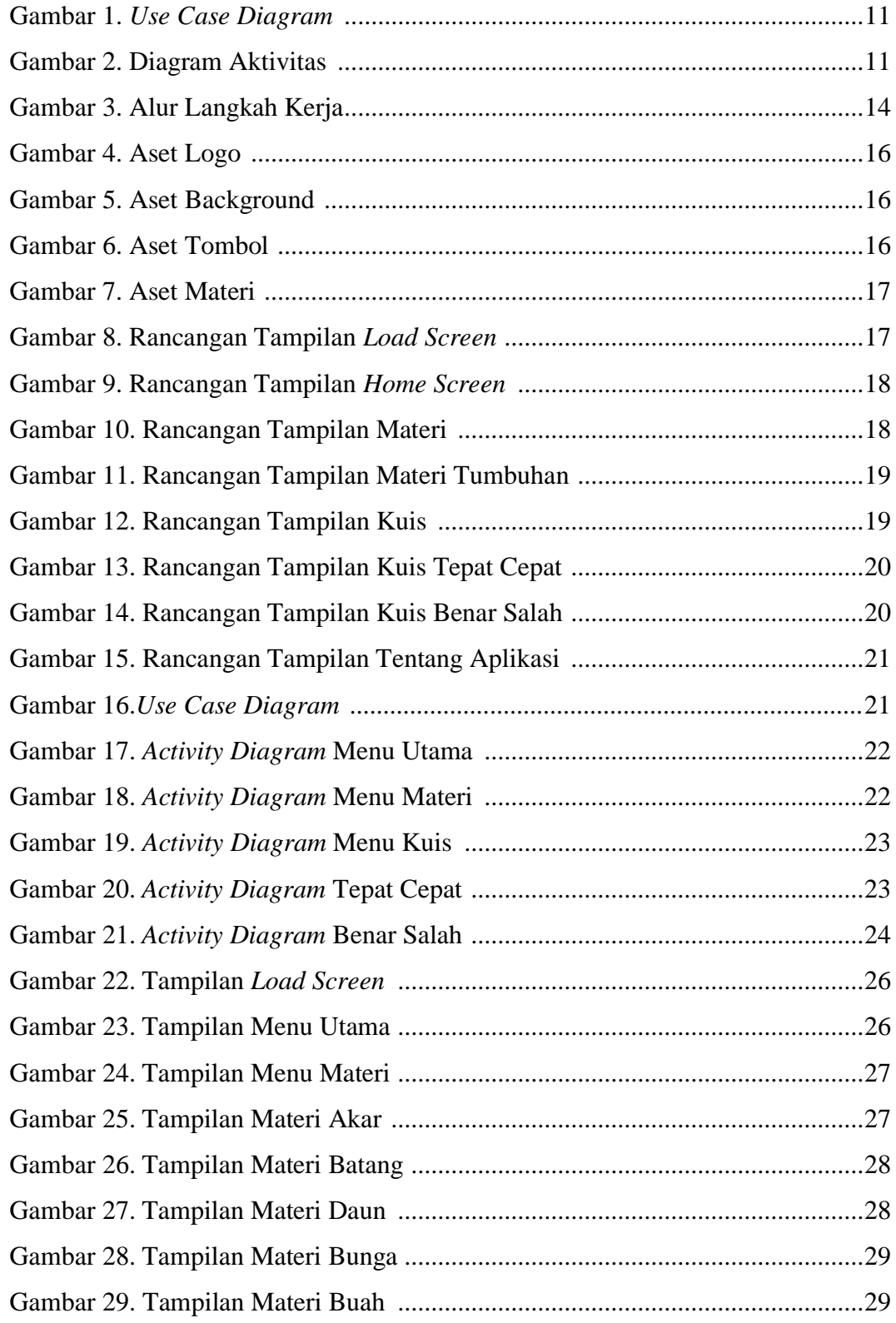

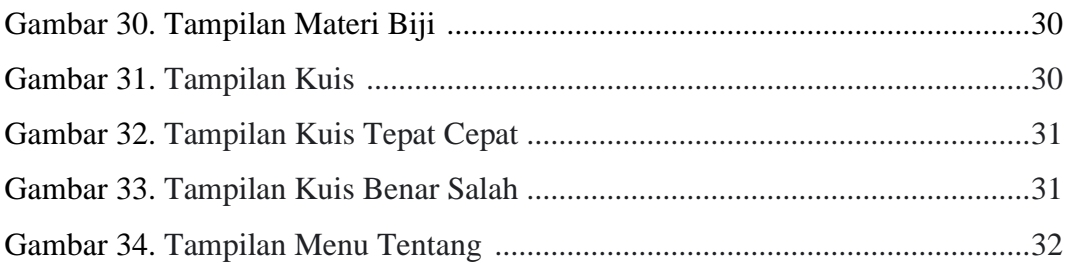

# **DAFTAR LAMPIRAN**

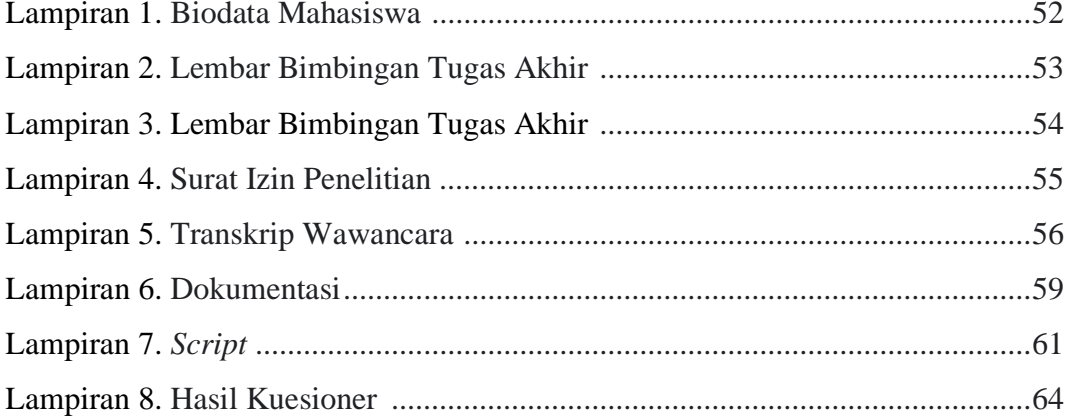